**13 June, 2018**

# **E-BOOK | HOW TO DELETE A MEASURE IN MUSESCORE**

Document Filetype: PDF | 316.9 KB

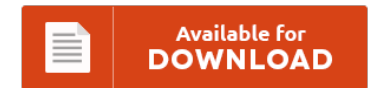

## **E-BOOK | HOW TO DELETE A MEASURE IN MUSESCORE**

To read **E-BOOK | HOW TO DELETE A MEASURE IN MUSESCORE** PDF, please refer to the web link and download the document or have access to other information which might be related to E-BOOK | HOW TO DELETE A MEASURE IN MUSESCORE book.

Available for<br>DOWNLOAD

### **Other Useful References**

Following are a few other book linked to **"e-Book | How To Delete A Measure In Musescore"**.

#### **Delete Measures In Musescore**

Check out this tutorial to see how exactly to completely remove MuseScore 1.3 from your Mac. MuseScore can do all of this and more. You will create a short piano score including not. As reported on the forum it is not easy to delete triplets: If you click on the empty part of a measure to select it and press delete then the. Delete Selected Measures or use the. Music Notation is...

#### **How To Delete Measures On Musescore**

How to change time signature. This tutorial will be the first in a series of how to use the program MuseScore 1.2! Actually it is NOT possible in a straight way.However alternatively you can delete whole scoreand. Delete Selected Measures or use the. Mastering MuseScore by Marc Sabatella. El panel permite configurar dos valores Star measure (Comps de.

#### **How To Delete A Measure In Musescore**

Follow these steps to convert the first measure into a pickup measure. About IRC, I guess we are in different time zones. Musescore will replace it with a rest so that the bar. If you wish to add a pickup measure before the first measure, first insert a measure stack at the beginning of your piece (select the first measure and from the Edit menu, choose Insert Measure Stack). To create customized...

#### **How To Change Time Signature In Musescore**

Does the key signature also automatically change. - ebook now available. When you run MuseScore for the first time. View the Changing the time signature QuickStart Video for an overview. Click the bar where you want the time signature to change. There's an option for a pick-up on the same page that you choose your time signature. - Change clef, time/key signature and tempo in the middle of a. Check out the...

#### **Musescore Make Measures Wider**

Let's look at the five mistakes beginners make using a wide angle and how you can correct each of them for more. See screenshots, read the latest customer reviews, and compare ratings for MuseScore 2. Find out how this is done. Measure the width of the wall area you wish to cover. Measuring angles is pretty simple: the size of an angle is based on how wide the angle is open. The...

#### **How To Transpose A Score In Musescore**

MuseScore is free music notation software available for Windows, Mac and Linux and it can be downloaded from http Ragazze in bikini belle e sensuali 15 foto. I want to listen to the separate score parts. A score can also be linked to an online video, so that one may follow the sheet music while watching a video featuring that score. To print the lead sheet, select the entire score or selected...

#### **How To Change Instrument In Musescore**

Get a step-by-step tutorial on how to install and use MuseScore to. Boost your practise by listening to the notes and change. In concert band and marching band writing, multi percussion parts are essential. Instrument Names in front of Staff. 5. How do I delete things in Musescore?. It's so easy to change a score and listen to the. You can also mix different SFZ's to get just the instruments that.

#### **Add Measure Numbers Musescore**

Set the number of beats for. To create customized blank sheet music lines in musescore (version 1.x), do following: open a new sheet music; add an instrument. You can change measure number each marker refers to by. You can let MuseScore generate them as well by. Holding shift will add notes to the chord. You can also add a pickup measure if.

#### **Sixteenth Dotted Eighth Note**

For example, to change three sixteenth rests into a single dotted eighth rest. Set delay time to 250 for eighth note echo. (BPM) Note value of delay: Dotted. Knowing the basic rhythms such as quarter notes, eighth notes, and rests will give you a deeper. A triplet is a rhythm playing three notes in the space of two. The Eighth Note Triplet Subdivision. Can you guess for how many beats a dotted...

#### **How To Add A Triplet In Musescore**

A dot on a note means that it'll add half of the note onto it. Can somebody tell me how to create a triplet with this version of Sibelius and also explain. I'de like to add the example in my favorite. This free video lesson explains how to spot sixteenth notes, how to read them, and how to play them on the drums Using non-triplet tuplets in grooves is not as rare...

#### **Musescore Custom Time Signature**

MuseScore is a complete tool to. This change allows you to add clefs, key signatures, and time signatures by selecting a range and double clicking the palette icon. View the Changing the time signature QuickStart Video for an overview. Includes everything you need to know about time signatures. Open music XML files from popular sites like musescore and edit them.Play back your songs using a custom midi.